# **DELPHI DAY 2018**

# Delphi Performance Diagnostic

speaker: **paolo** rossi

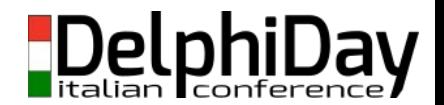

**PADOVA** 

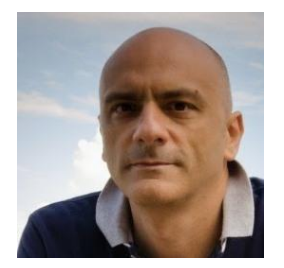

#### **Paolo** Rossi Delphi **dev**

[paolo@paolorossi.net](mailto:paolo@paolorossi.net) [www.paolorossi.net](http://www.paolorossi.net) [blog.paolorossi.net](http://blog.paolorossi.net/)

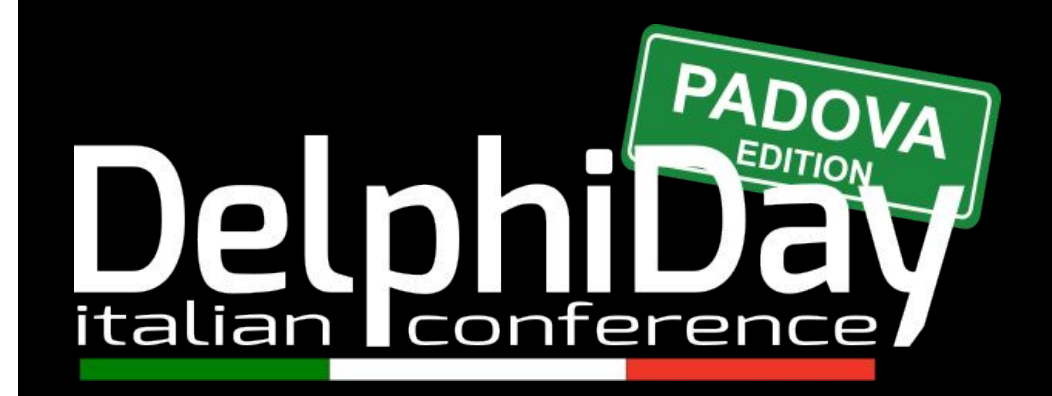

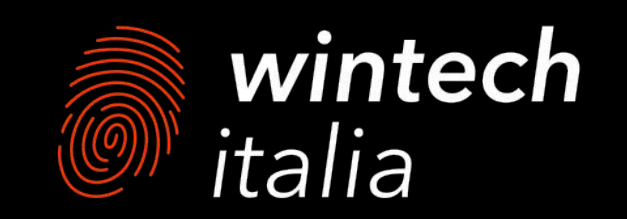

## **AGENDA**

- → Why is it important to measure?
- → The basics: The Now() function
- ➔ Windows API to the rescue
- ➔ System.Diagnostic and System.TimeSpan
- ➔ TVirtualMethodInterceptor
- → 3rd party libraries

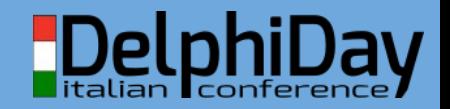

## **WHY IS IT IMPORTANT TO MEASURE ?**

#### Your software is evolving

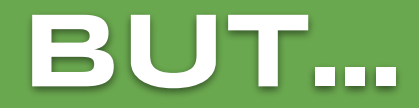

### in the right direction ?

# **EVOLUTIONARY ARCHITECTURES**

"An evolutionary architecture supports guided, incremental change across multiple dimensions"

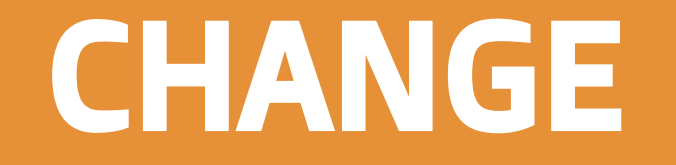

#### IS INEVITABLE

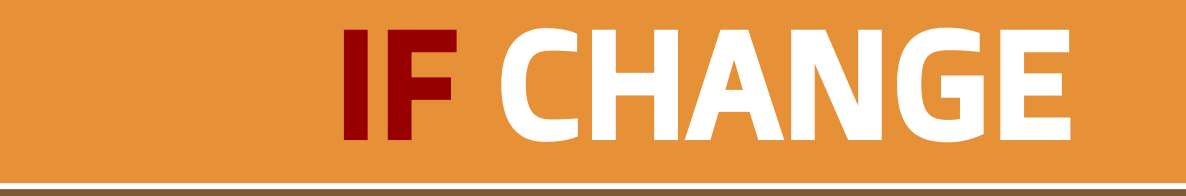

#### IS INEVITABLE THEN

# **GUIDED CHANGE**

- $\rightarrow$  We want to quide the change
	- ◆ Rather than suffer from it
- ➔ Introducing the "Fitness Functions"
	- ◆ From evolutionary computing
- $\rightarrow$  The key is to measure everything
	- ◆ More on later

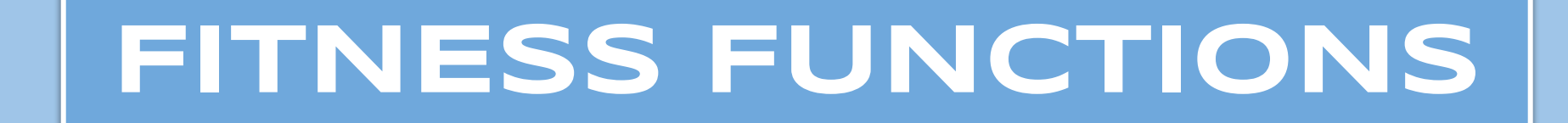

## **DEFINITION**

"An architectural fitness function provides an objective integrity assessment of some architectural characteristic(s)"

## **FITNESS FUNCTIONS**

- ➔ Fitness functions check that developers preserve important architectural characteristics
- $\rightarrow$  But, what is better?
- $\rightarrow$  Find a way to measure better
- $\rightarrow$  Ok, but what is a FF in reality?

## **FITNESS FUNCTIONS**

- $\rightarrow$  Specific architectural requirements differ greatly across systems and organizations  $\rightarrow$  They are based on
	- - ◆ Business requirements
		- ◆ Technical capabilities
			- ◆ Client needs
		- ◆ ...

# **FITNESS FUNCTIONS**

- $\rightarrow$  Examples of FF:
	- ◆ Intense security
	- ◆ Low latency
	- ◆ Resilience to failure
- → Remember the "-ilities"
- ➔ Fitness functions embody a protection mechanism for the "-ilities" of a given system

# **SYSTEMWIDE F.F.**

- ➔ Collection of FF
- $\rightarrow$  They help to "measure" the system as a whole
- $\rightarrow$  There are tradeoff
	- ◆ Is more important the scalability or the security? ◆ So

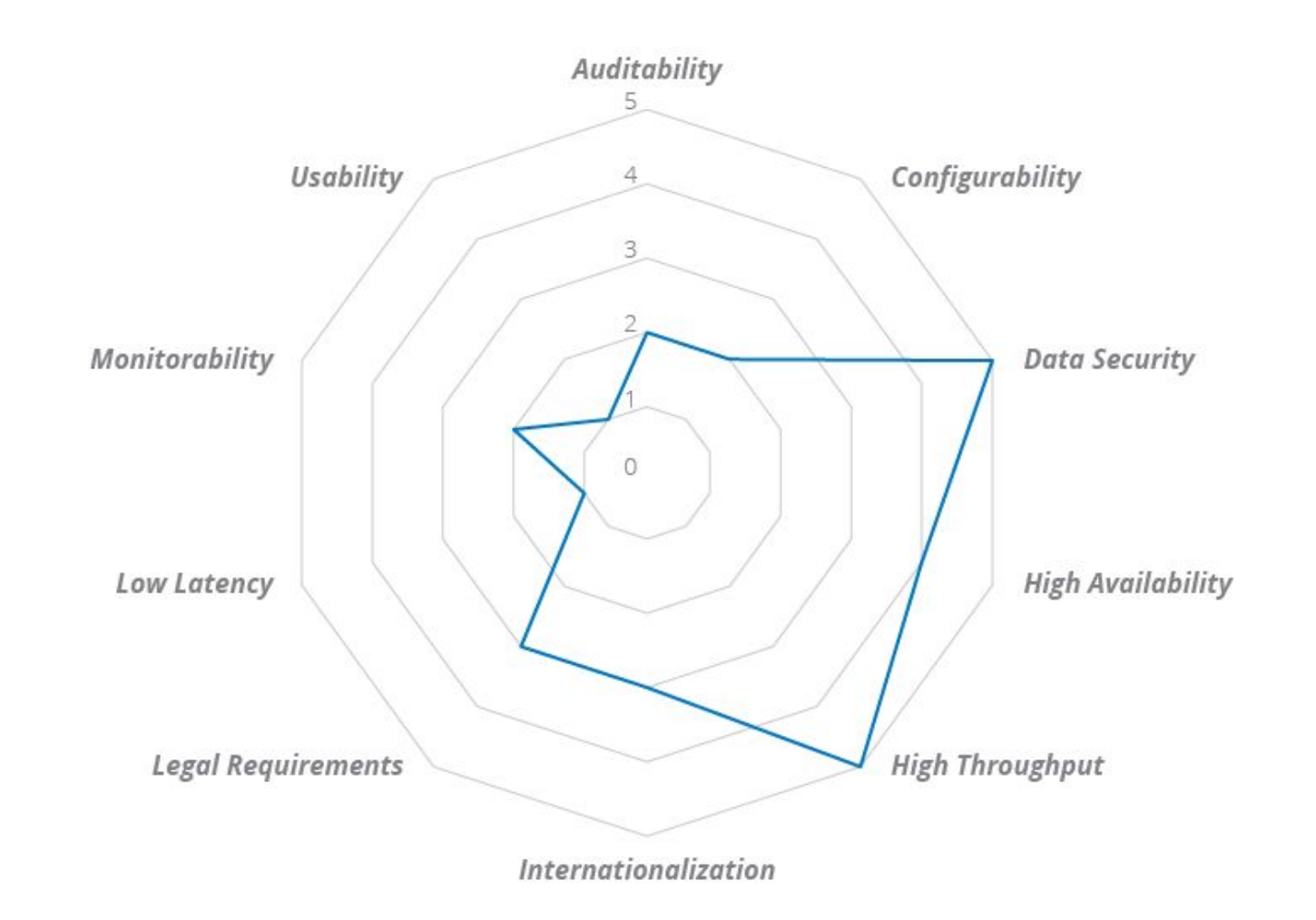

## **REAL WORLD EXAMPLES**

- ➔ Performance
	- ◆ Server have to respond in 100ms
- $\rightarrow$  Scalability
	- ◆ System must manage up to 100.000 sessions
- → Coding standard
	- ◆ Cyclomatic complexity must be lower than 100
- $\rightarrow$  Legal requirements
	- ◆ GDPR must be complied with

### **REAL WORLD EXAMPLES**

- ➔ At every iteration we know how if the system remains closer the the goals
- $\rightarrow$  Save the FF and look at them over time
- ➔ Introduce FF early (and often) to pick up inflection points
- $\rightarrow$  Measure everything

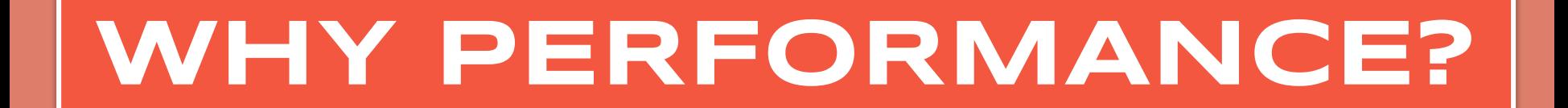

# **PERFORMANCE**

- ➔ Performance is important, everyone get that, even your boss!
- ➔ Easy to measure
- → Easy to track
- → Easy to chart

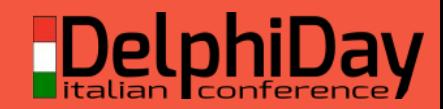

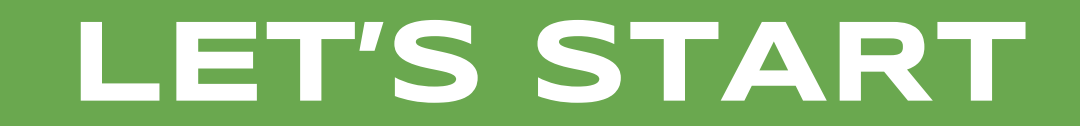

# **THE BASICS**

### ➔ The Now() function

- ◆ Been there since Delphi 1
- ◆ Very easy to work with
- ◆ Doesn't need an explanation!
- ◆ Not very precise
	- The internal clock is (was) updated about every 55ms, which gives a maximum precision of 55ms

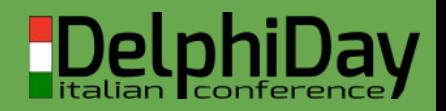

# **WINDOWS API**

### ➔ GetTickCount() function

- ◆ Very easy to use
- ◆ Limited to 10-16 milliseconds resolution
- ◆ DWORD (Cardinal) result, so every 49.7 days the counter resets
- ➔ GetTickCount64() function
	- ◆ Same as GetTickCount()
	- ◆ ULONGLONG (UInt64) result, so the counter resets every 584.942.417 years

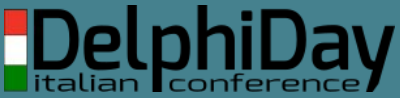

# **WINDOWS API**

#### ➔ QueryPerformanceCounter()

- ◆ For accurate timing
- ◆ Easy to use (but read MS docs)
	- **High precision timer < 1ms**
- ◆ Used with QueryPerformanceFrequency() function
- ◆ If the system doesn't support a high resolution timer returns 0

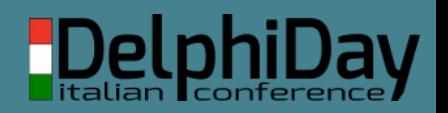

# **WINDOWS API**

#### $\rightarrow$  Summary

- ◆ For long periods of time you can (must) use Now() or GetTickCount()
- ◆ When you need high resolution timers (but for a brief period of time) you can use QueryPerformanceCounter()

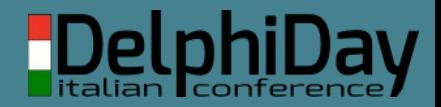

## **THE DIAGNOSTICS UNIT**

#### ➔ TStopWatch record

- ◆ Available only in (new) Delphi versions
- ◆ It's multiplatform
- ◆ Resolution is < 1ms
- ◆ Used with the TTimeSpan record

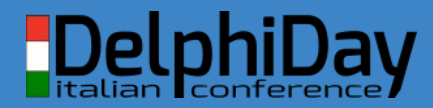

## **THE DIAGNOSTICS UNIT**

### → Useful properties/methods

- ◆ Start method: starts the measuring
- ◆ Stop method: stops measuring
- ◆ ElapsedMilliseconds property: give you the total elapsed time (ms)
- ◆ Elapsed property: give you the total elapsed time (ticks)
- ◆ IsHighResolution property: tells whether the timer is a high-resolution counter

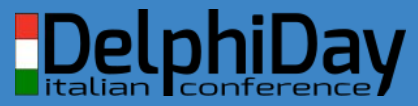

## **THE TIMESPAN UNIT**

#### ➔ TTimeSpan record

- ◆ Available only in (new) Delphi versions
- ◆ It's multiplatform
- ◆ Holds information about a period of time
- ◆ Time can be measured in days, hours, minutes, seconds, milliseconds, and ticks
- ◆ Several methods to convert, add, and match time periods

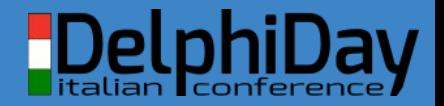

## **EXTERNAL TOOLS**

- ➔ GpProfile (Primož Gabrijelčič)
- ➔ MemProof (Atanas Soyanov)
- ➔ AsmProfiler (André Mussche)
- ➔ Sampling Profiler (Eric Grange)
- ➔ ProDelphi (Michael Adolph)
- → AQTime (SmartBear)
- ➔ SmartInspect (SmartInspect)

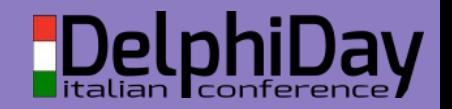

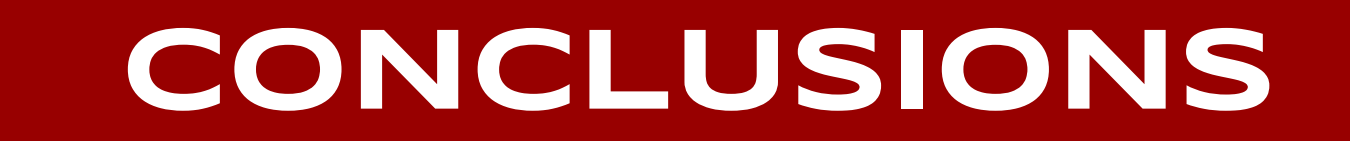

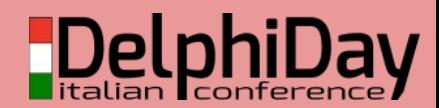

## Know what you are measuring

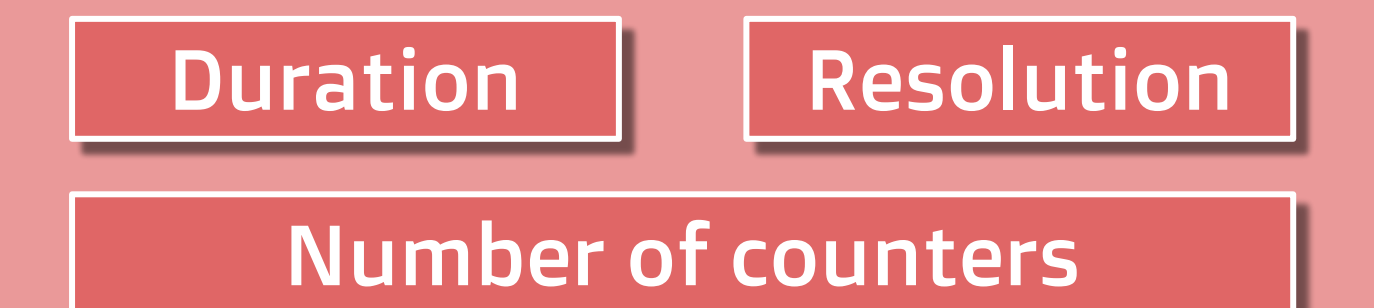

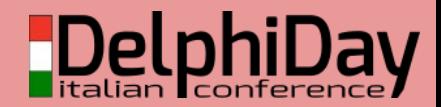

## then choose the right tool

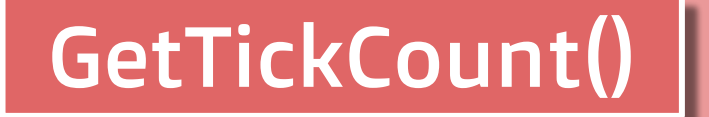

QueryPerformanceCounter()

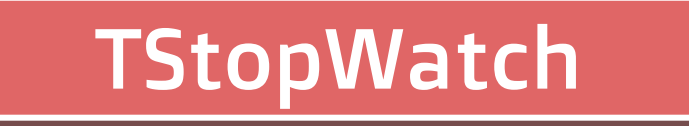

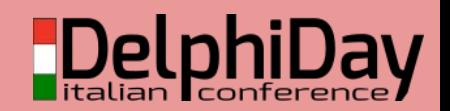

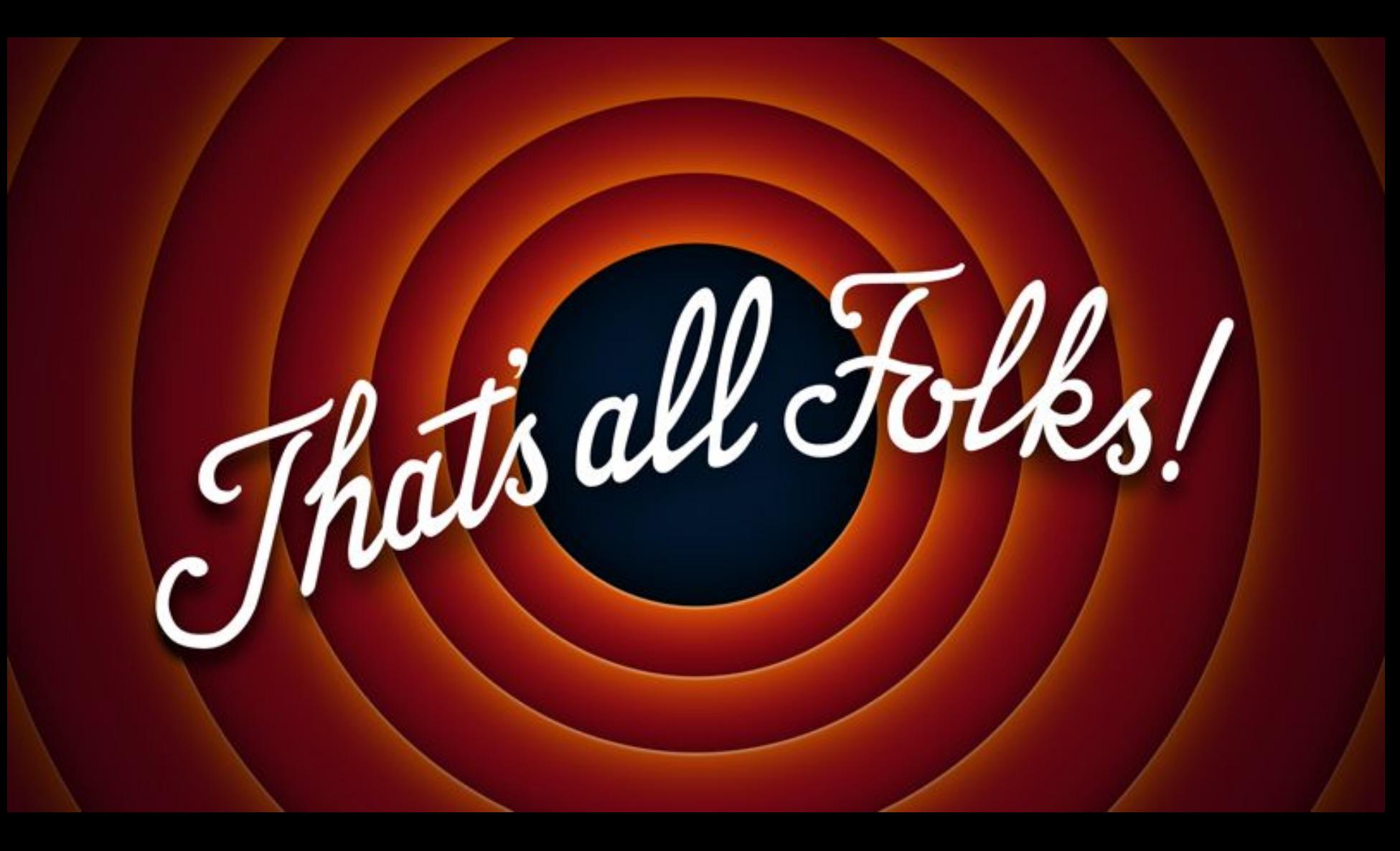